# **Præsentation af analyseresultater baseret på store datamængder**

Proof of Concept baseret på casen:

Fremstillingsprisen for mælk til visning i Landmand.DK

Per Hejndorf, 21. december 2017

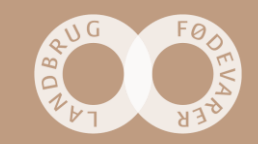

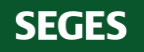

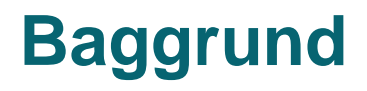

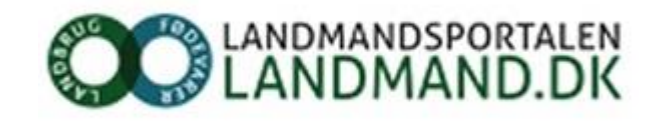

- For at sikre det fulde udbytte hos landmændene af de resultater, der genereres fra analyser af store datamængder er det vigtigt, at resultaterne formidles på en overskuelig og lettilgængelig måde.
- I dette Proof of Concept er der lagt vægt på at kunne fremstille analyseresultater vedrørende "Fremstillingspris Mælk" på en visuel og intuitiv måde som animerer til, at man som bruger graver sig dybere ned i tallene, for at få en dybere indsigt i hvilke parametre, der især influerer på fremstillingsprisen.
- I casen er der lagt til grund at data skal kunne præsenteres og tilgås interaktivt på portalen landmand.dk, som benyttes af langt størstedelen af danske landmænd

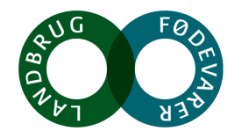

# **Udgangspunkt for casen**

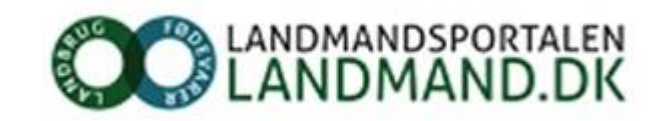

- Landmand.DK er det centrale dashboard i landbruget
- Landmand.DK fra linksamling til management værktøj
- Microsoft Power BI er vurderet som særdeles egnet visualiseringsværktøj
	- Fra personlig til team til enterprise visualisering
- Landmandens Dashboard prototype er i gang og rummer behandlede data (20 bedrifter)
- POC er en uddybning af LMDK Dashboard'ets informations-kort om fremstillingsprisen på mælk
	- Observation: data er ikke udarbejdet med detaljeret analyse for øje
- POC er udarbejdet af Inspari (Anders Friis Kristiansen) og Niels Bloch

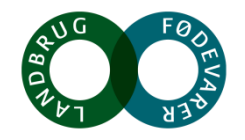

# **POC'ens grunddata**

- Data skabes i en meget manuel proces på baggrund af udlæsningsfunktionen i Ø90
	- 2 separate filer (budget og budgetopfølgning) udlæses manuelt fra en klient Ø90
	- Behandles individuelt og manuelt i 20 Excel ark
	- Et automatiseret program til at læse relevante celler i Excel-arkene danner en csv-fil til indlæsning i Power BI
- I Power BI indlæses filen vha PowerQuery
	- Der dannes et "mini datawarehouse" (facts og dimensioner) som en tabulær model

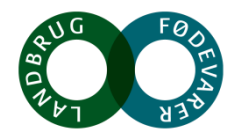

# **Fra Ø90 data til Power BI grunddata**

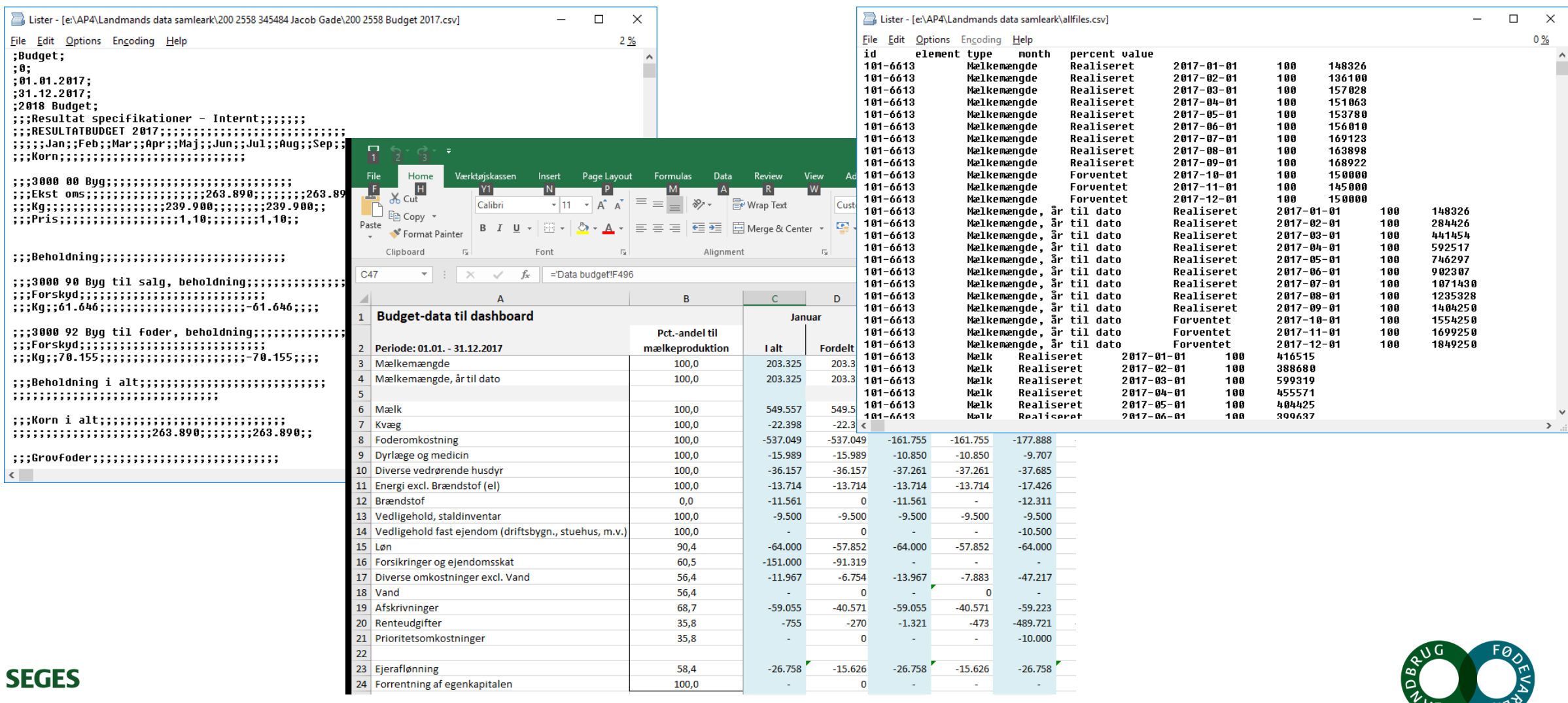

### **Datamodel i Power BI**

**SEGES** 

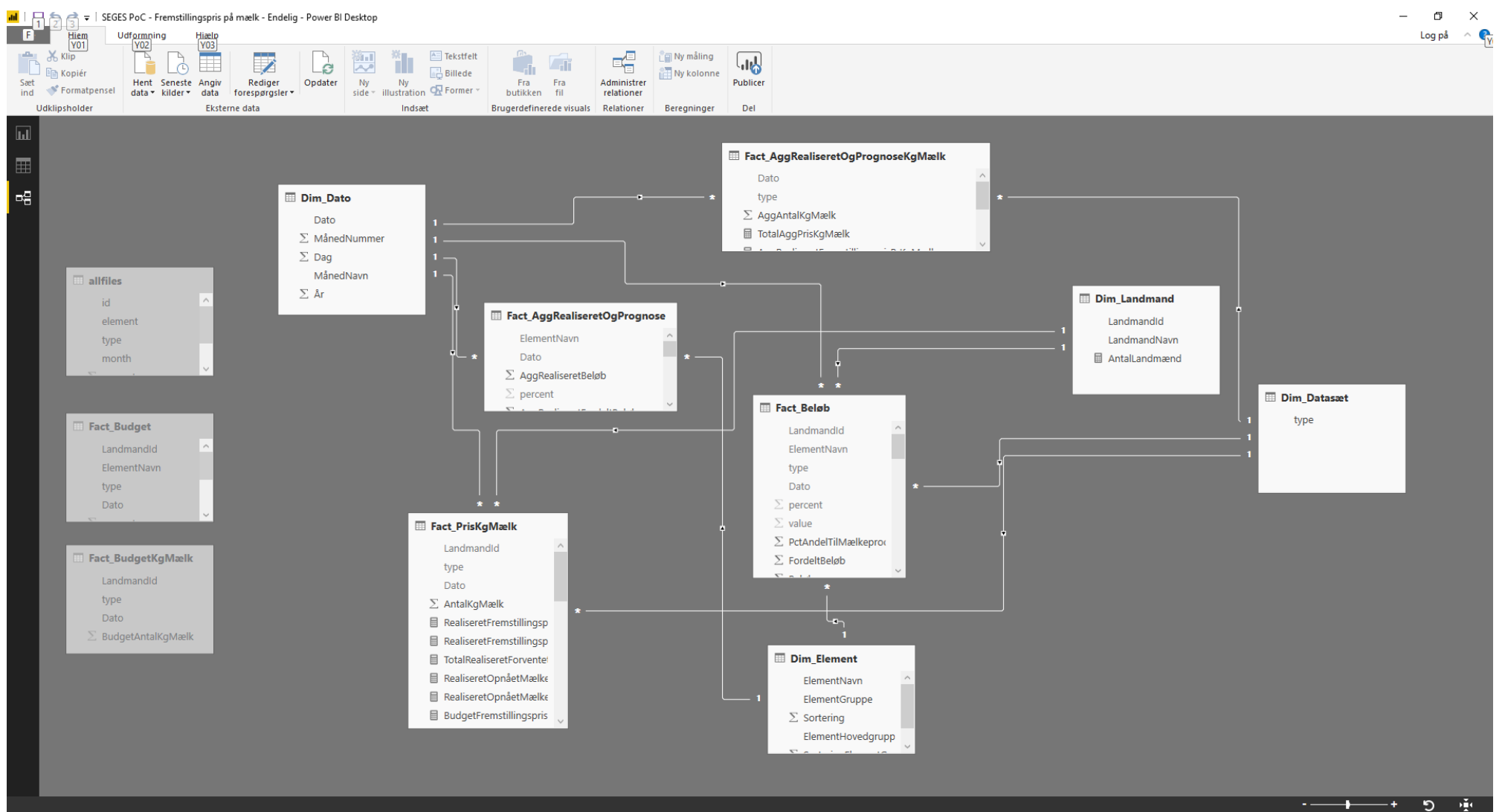

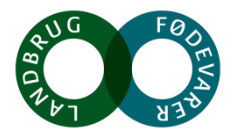

#### **Første udkast**

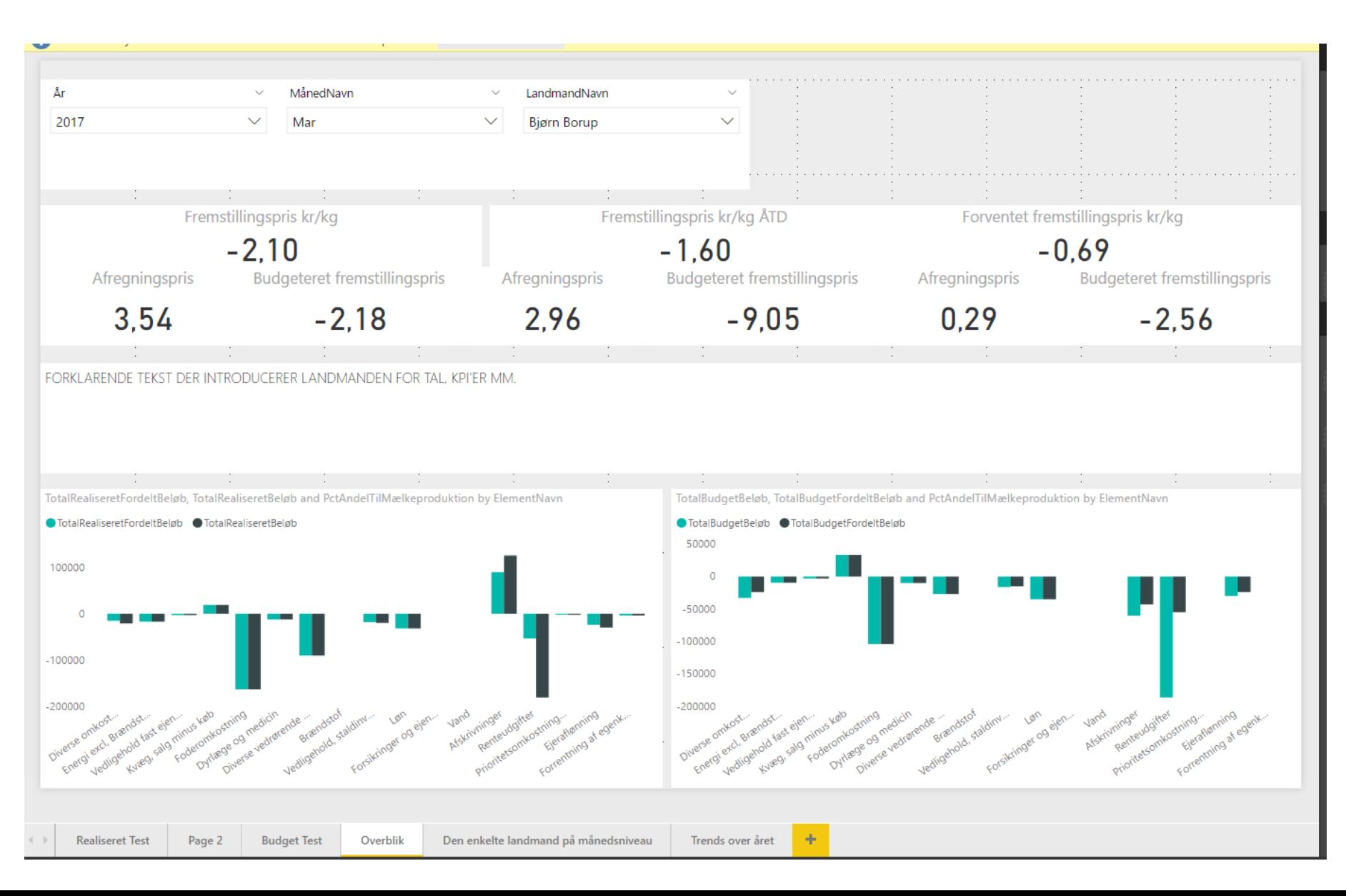

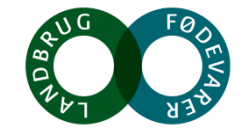

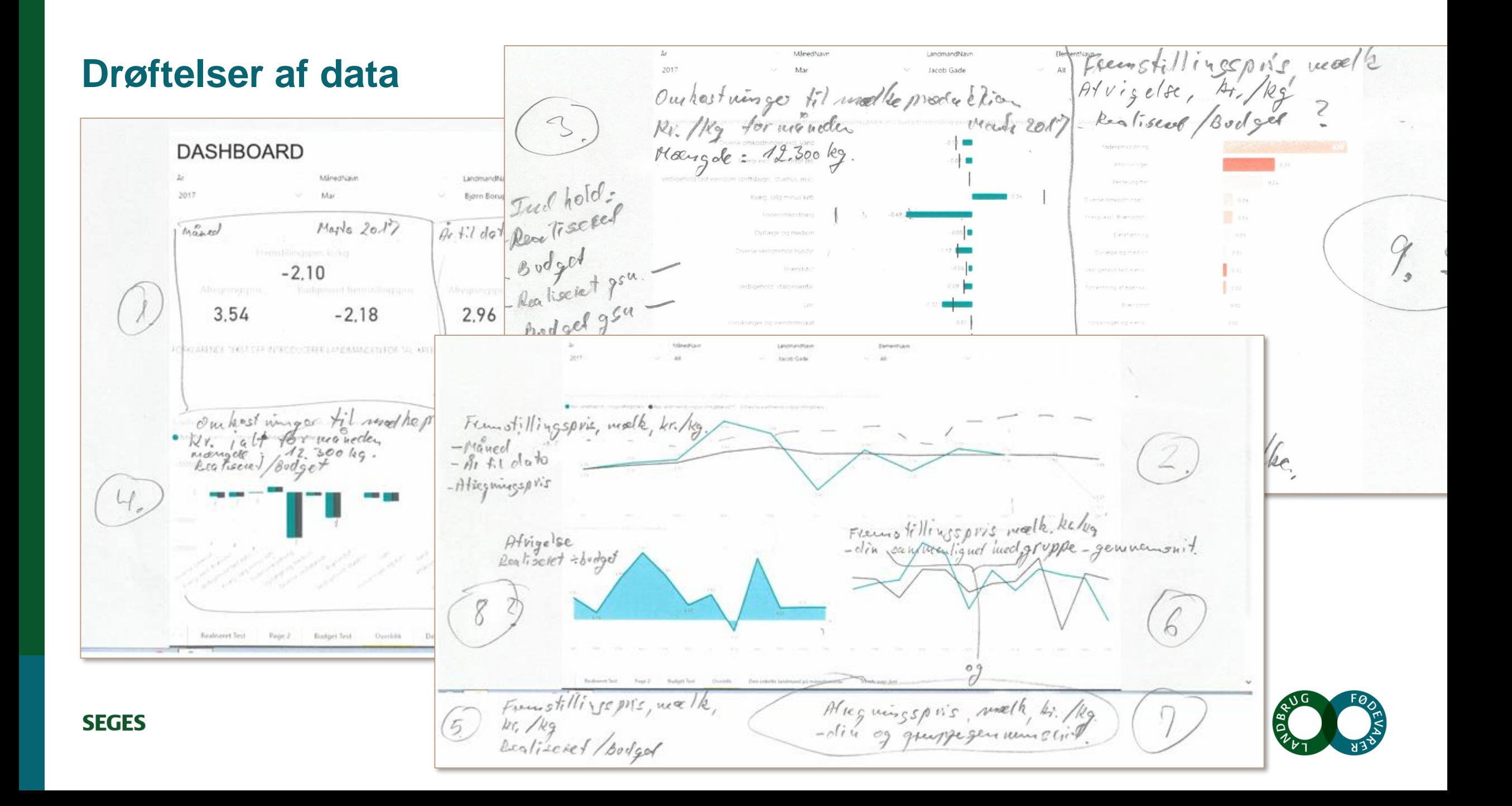

#### **Data story telling**

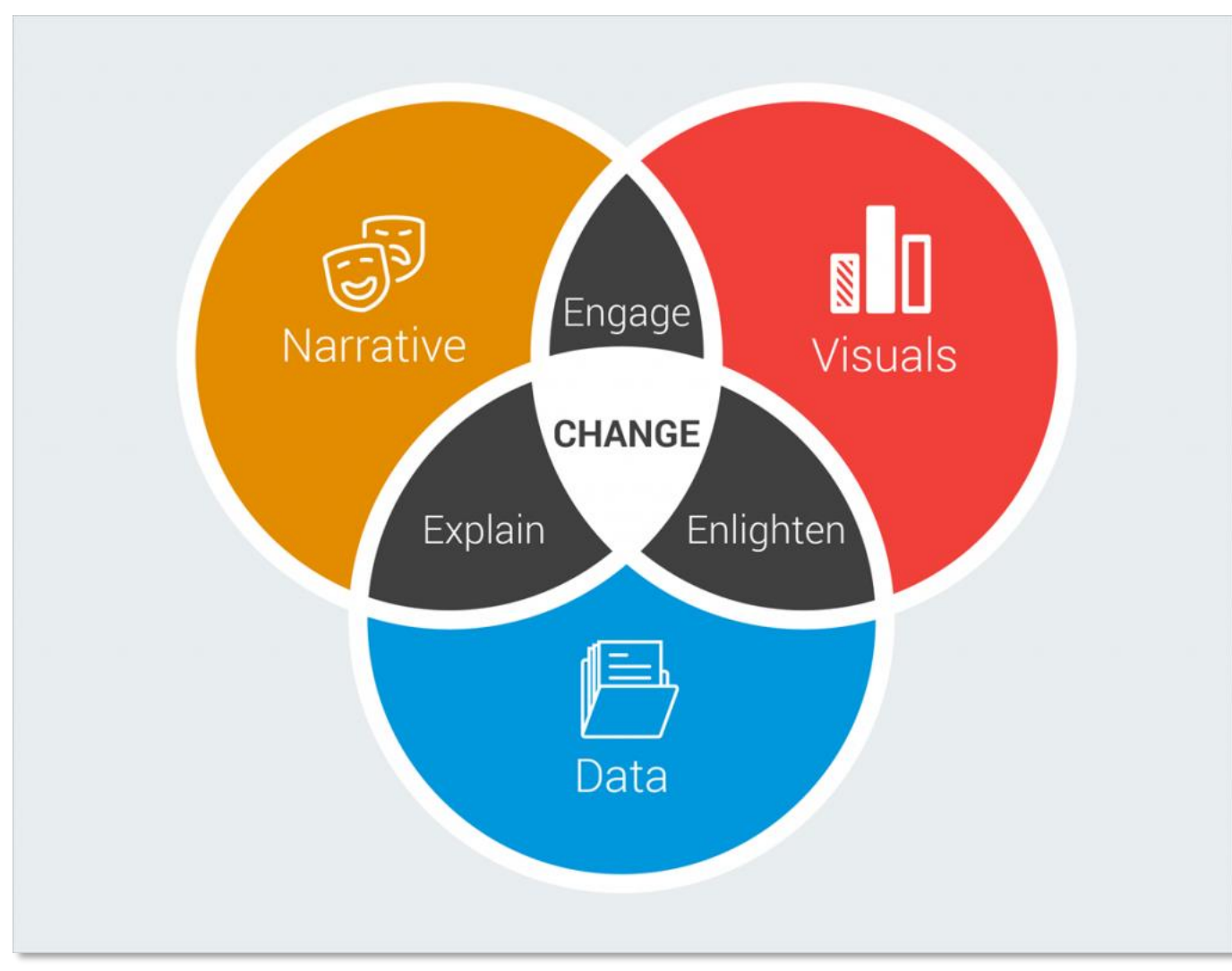

Data storytelling is a structured approach for communicating data insights, and it involves a combination of three key elements: *data*, *visuals*, and *narrative*.

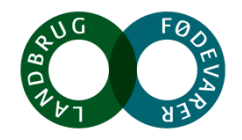

#### **SEGES**

<https://www.forbes.com/sites/brentdykes/2016/03/31/data-storytelling-the-essential-data-science-skill-everyone-needs>

#### **Overblikssiden, Power BI desktop**

**SEGES** 

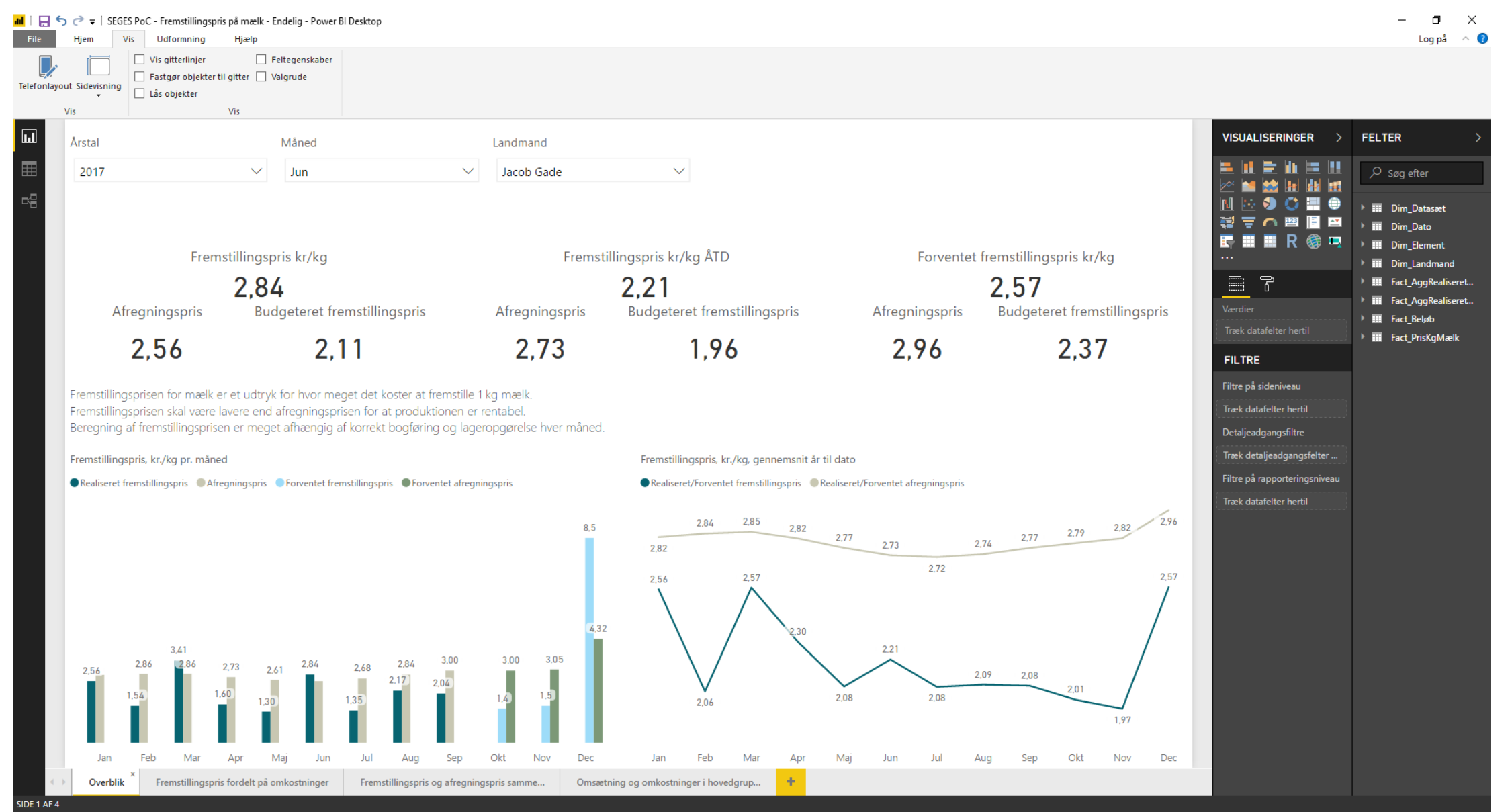